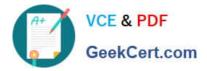

# PEGACSA74V1<sup>Q&As</sup>

Certified System Architect (CSA) 74V1

## Pass Pegasystems PEGACSA74V1 Exam with 100% Guarantee

Free Download Real Questions & Answers **PDF** and **VCE** file from:

https://www.geekcert.com/pegacsa74v1.html

### 100% Passing Guarantee 100% Money Back Assurance

Following Questions and Answers are all new published by Pegasystems Official Exam Center

Instant Download After Purchase

- 100% Money Back Guarantee
- 😳 365 Days Free Update
- 800,000+ Satisfied Customers

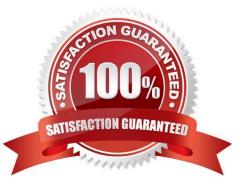

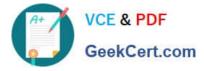

#### **QUESTION 1**

Consider the following scenario:

A customer files a fraud complaint. The complaint is investigated by a customer service agent. The customer service agent may request additional information from the customer. The merchant is notified and given 15 days to dispute the fraud

claim. If the fraud claim is approved, an affidavit is sent to the customer and a refund is posted to their account. How do you name the step where the agent investigates the claim for fraud?

- A. Investigate Claim
- B. Claim Investigation
- C. Fraud Claim
- D. Investigate Fraud

Correct Answer: A

#### **QUESTION 2**

Select each Flow Shape on the left and drag it to the correct Use Case on the right.

#### Select and Place:

| Flow Shape | Answer Area | Elow Shape              | Use Case                                                                                  |
|------------|-------------|-------------------------|-------------------------------------------------------------------------------------------|
| Unape 1    |             |                         | Call a decision rule to determine the<br>course of flow processing based on<br>case data. |
| Shape 2    |             |                         | Present a form to the user to<br>provide or review information about<br>a case.           |
| Shape 3    |             |                         | Execute a subprocess, then return to the current process.                                 |
| Shape 4    |             | alaan taan addin taa ah | Perform an automated system action on a case.                                             |

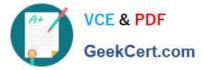

#### Correct Answer:

| Flow Shape | Answer Area | Flow Shape   | Use Case                                                                                  |
|------------|-------------|--------------|-------------------------------------------------------------------------------------------|
|            |             | Linen samues | OSC Case                                                                                  |
|            |             | Shape 2      | Call a decision rule to determine the<br>course of flow processing based on<br>case data. |
|            |             | Shape 3      | Present a form to the user to<br>provide or review information about<br>a case.           |
|            |             | Shape 4      | Execute a subprocess, then return to the current process.                                 |
|            |             | Dhaple 1     | Perform an automated system<br>action on a case.                                          |

#### **QUESTION 3**

A customer wants to copy the contents of a previous order to their current order. What rule type do you use to copy the order contents?

- A. Data page
- B. Data transform
- C. Declare expression
- D. Function

Correct Answer: B

#### **QUESTION 4**

In the Answer Area, select the development approach that corresponds to each attribute.

Hot Area:

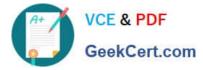

#### Answer Area

| Attribute                                                                  | Development Approach |               |  |
|----------------------------------------------------------------------------|----------------------|---------------|--|
|                                                                            | Pega Platform        | Custom coding |  |
| Creates in a visual language hat uses business-friendly metaphors          | 0                    | $\odot$       |  |
| Enables resuse of policies and<br>procedures throughout an<br>organization | 0                    | 0             |  |
| Upcates with the latest<br>technologies to future-procf an<br>application  | 0                    | 0             |  |
| Creates in programming languages<br>that only developers can maintain      | 0                    | 0             |  |
| Changes in technologies and results<br>in frequently-changing applications | 0                    | 0             |  |

#### Correct Answer:

#### **Answer Area**

| Attribute                                                                  | Development Approach |               |  |
|----------------------------------------------------------------------------|----------------------|---------------|--|
|                                                                            | Pega Platform        | Custom coding |  |
| Creates in a visual language that<br>uses business-friendly metaphors      | 0                    | Õ             |  |
| Enables resuse of policies and<br>procedures throughout an<br>organization | 0                    | 0             |  |
| Upcates with the latest<br>technologies to future-procf an<br>application  | 0                    | 0             |  |
| Creates in programming languages<br>that only developers can maintain      | 0                    | 0             |  |
| Changes in technologies and results<br>in frequently-changing applications | 0                    | D             |  |

#### **QUESTION 5**

You have been asked to create a pie chart that shows the number of cases each manager has created. A list report

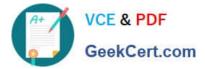

contains columns for manager name, case ID, and office. How do you configure the list report in order to create the pie chart?

- A. Group the case ID column.
- B. Group the manager name column.
- C. Summarize the manager name column.
- D. Summarize the case ID column.

Correct Answer: D

Latest PEGACSA74V1 Dumps PEGACSA74V1 VCE Dumps

PEGACSA74V1 Braindumps